## EG-Konformitätserklärung nach EG Maschinenrichtlinie 2006/42/EG. Anhang II A EC-Declaration of Conformity to EC Machinery Directive 2006/42/EC. Annex II A

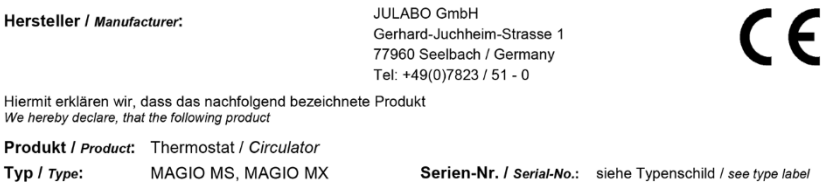

aufgrund seiner Konzipierung und Bauart in der von uns in Verkehr gebrachten Ausführung den grundlegenden Sicherheits- und Gesundheitsanforderungen den nachfolgend aufgeführten EG-Richtlinien entspricht. due to the design and construction, as assembled and marketed by our Company - complies with fundamental safety and health requirements according to the following EC-Directives.

Maschinenrichtlinie 2006/42/EG; Machinery Directive 2006/42/EC EMV-Richtlinie 2014/30/EU; EMC-Directive 2014/30/EU RoHS-Richtlinie 2011/65/EU; RoHS-Directive 2011/65/EU

## Angewandte harmonisierte Normen und techn. Spezifikationen: The above-named product is in compliance with the following harmonized standards and technical specifications:

## EN 50581:2012

The Transference of the Transfer and Electron in the Statemies Transfer and Transference of the Statemistic Transference Transference Transference Transference Transference Transference Transference Transference Transferen

EN ISO 12100 : 2010 Sicherheit von Maschinen - Allgemeine Gestaltungsleitsätze - Risikobeurteilung und Risikominderung (ISO 12100:2010)<br>Safety of machineny - General principles for design - Risk assessment and risk reduction (ISO 12100:2010)

EN 61010-1:2010 Civity of the Civity of Scherheitsbeshimmungen für electrical planes. Steven in the Scherheitsbestimmungen für elektrische Mess-, Steuer-, Regel- und Laborgeräte, Teil 1: Allgemeine Anforderungen<br>Safety requirements for e

## EN 61010-2-010 : 2014

EN 61326-1 : 2013

Elektrische Mess-, Steuer-<br>Elektrische Mess-, Steuer-, Regel- und Laborgeräte- EMV-Anforderungen- Teil 1: Allgemeine Anforderungen<br>Electrical equipment for measurement, control, and laboratory use - EMC requirements - Part

Bevollmächtigter für die Zusammenstellung der techn. Unterlagen: Authorized representative in charge of administering technical documentation: Hr. Torsten Kauschke, im Hause / on the manufacturer's premises as defined above

Die Konformitätserklärung wurde ausgestellt The declaration of conformity was issued and valid of

Seelbach, 21.04.2020

M. Juchheim, Geschäftsführer / Managing Director